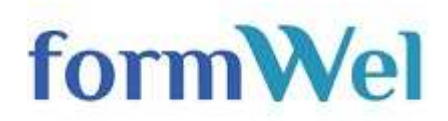

# **CORSO ONLINE DI CONTABILITA' GENERALE**

Il corso ha lo scopo di trasmettere le conoscenze generali in gestione contabile aziendale, e le competenze per la rilevazione in partita doppia con i principali aspetti aziendali dal punto di vista interno ed esterno.

Il nostro corso si pone come obiettivo primario quello di soddisfare le principali richieste del mondo del lavoro, attraverso la trattazione di argomenti utili a superare un colloquio di lavoro o la possibilità di rispondere a un ampio numero di annunci di lavoro.

Il corso di contabilità generale permette ai suoi fruitori di rispondere ad annunci di lavoro in ambito amministrativo e contabile in cui viene anche richiesto la conoscenza delle scritture contabili dall'apertura alla chiusura dei bilanci.

## **CARATTERISTICHE DEL CORSO:**

- 19 moduli
- Esercizi in PDF scaricabili
- Test e prova finale
- **Lezione gratuita senza impegno di acquisto**
- Attestato di partecipazione
- 120 giorni disponibile
- 24 ore su 24
- 7 giorni su 7

## **PROGRAMMA DEL CORSO:**

- **1) INTRODUZIONE** 
	- 1. LA PARTITA DOPPIA
	- 2. IL PROSPETTO DI REGISTRAZIONE CONTABILE
	- 3. IL BILANCIO
	- 4. LO STATO PATRIMONIALE
	- 5. IL CONTO ECONOMICO
	- 6. LA REGISTRAZIONE CONTABILE
	- 7. INFORMAZIONI AGGIUNTIVE
- **2) ACQUISTI E VENDITE** 
	- 1. IL CICLO ATTIVO
	- 2. IL CICLO PASSIVO
- **3) IVA** 
	- 1. COS'E' L'IVA
	- 2. ALIQUOTE IVA
	- 3. LIQUIDAZIONE IVA

# **4) RESI E ABBUONI**

- 1. RESI SU ACQUISTI
- 2. RESI SULLE VENDITE
- 3. ABBUONI ATTIVI
- 4. ABBUONI PASSIVI

# **5) IL LEASING**

- 1. IL LEASING OPERATIVO
- 2. IL LEASING FINANZIARIO

# **6) IMMOBILIZZAZIONI**

- 1. ACQUISTO
- 2. AMMORTAMENTO
- 3. VENDITA

## **7) SPESE PER IL PERSONALE**

- 1. LIQUIDAZIONE DEGLI STIPENDI
- 2. CONTRIBUTI A CARICO DEL DATORE DI LAVORO
- 3. PAGAMENTO DEGLI STIPENDI NETTI
- 4. VERSAMENTO ONERI SOCIALI E IRPEF

# **8) COSTI INDEDUCIBILI E IVA INDETRAIBILE**

**9) ANTICIPI** 

# **10) LA CAPARRA CONFIRMATORIA**

- 1. LA CAPARRA SALVO BUON FINE
- 2. LA CAPARRA CON MANCATO BUON FINE

#### **11) EFFETTI ATTIVI E PASSIVI**

- 1. EFFETTI ATTIVI
- 2. EFFETTI PASSIVI

#### **12) LE FONTI DI FINANZIAMENTO**

- 1. IL CAPITALE SOCIALE
- 2. IL FINANZIAMENTO BANCARIO
- 3. IL PRESTITO OBBLIGAZIONARIO
- 4. IL PATRIMONIO NETTO

#### **13) SCRITTURE DI RETTIFICA**

- 1. SCRITTURE DI FINE ESERCIZIO
- 2. RIMANENZE FINALI

#### **14) SCRITTURE DI RETTIFICA**

- 1. FONDO SVALUTAZIONE CREDITI
- 2. PERDITA SU CREDITI

#### **15) SCRITTURE DI RETTIFICA**

- 1. RISCONTI ATTIVI
- 2. RISCONTI PASSIVI

# **16) SCRITTURE DI RETTIFICA**

- 1. RATEI ATTIVI
- 2. RATEI PASSIVI

## **17) SCRITTURE DI RETTIFICA**

- 1. FATTURE DA RICEVERE
- 2. FATTURE DA EMETTERE

## **18) SCRITTURE DI RETTIFICA**

1. IMPOSTE

# **19) SCRITTURE DI RETTIFICA**

- 1. TFR
- 2. PREVIDENZA COMPLEMENTARE